Link do produktu:<https://sklepsatelitarny.pl/rejestrator-video-kamer-online-hdmi-usb3-ezcap331-p-21536.html>

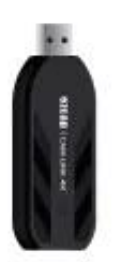

# Rejestrator video kamer online HDMI USB3 Ezcap331

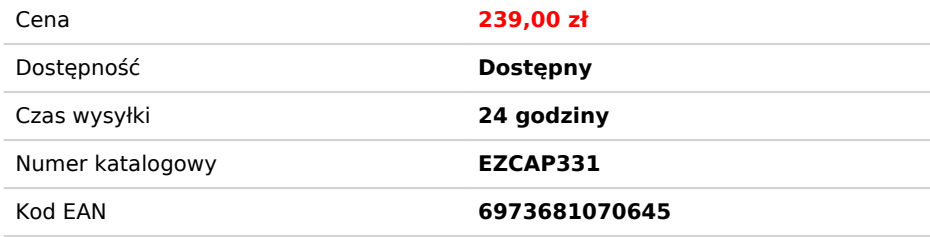

## Opis produktu

# Dlaczego warto użyć CAM LINK 4K ezcap 331?

**Lustrzanki**, kamery DLSR oferują wiele korzyści w porównaniu z tradycyjnymi kamerami internetowymi.

**Czujnik obrazu:** Piksele są duże i przechwytują więcej światła i szczegółów.

Słabe oświetlenie (zakres ISO): Dzięki ogólnym funkcjom, takim jak rozmiar czujnika, liczba magepikseli, analiza kolorów, wydajność przy słabym świetle jest o wiele lepsza od kamery internetowej

**Obiektywy:** Obiektywy DSLR można zmieniać. Zwiększenie zoomu, lepsze obrazowanie przy słabym oświetleniu, mała głębia ostrości i rozmycie tła są możliwe do osiągnięcia przy użyciu różnych obiektyw

**Megapiksele:** Wysoka rozdzielczość obrazu w megapikselach zwiększa liczbę szczegółów i ostrość.

**Color science:** Producenci aparatów dużo inwestują w swoją Color science. W ten sposób czujnik i dostawca usług internetowych przetwarzają i interpretują kolory.

**Zakres dynamiczny:** Zakres dynamiczny to różnica między najjaśniejszymi i najciemniejszymi częściami obrazu, które może zarejestrować kamera. Im wyższy zakres dynamiczny, tym bardziej<br>realistyczne kolory będą wyświetlane

**Sterowanie ręczne:** każdy element obrazu można dostroić. Ekspozycja, ISO, ostrość itp.

### **Real 4K, 120fps, USB 3.0 Super Speed**

## **Real Time**

### **Nie tylko kamera, ale także konsola do gier i nie tylko**

#### **Specyfikacja techniczna:**

- Interfejs: USB 3.1 - Wejście wideo: HDMI 1.4

- Wejście audio: HDMI Maks. Wejście: 2160p30, 1440p60, 1080p120
- Maks. Nagrywanie: 1080p120, 2160p30, 1440p60
- Obsługiwana rozdzielczość: 2160p, 1440p, 1080p, 720p
- -Wyjściowy format wideo: YUY2, NV12, RGB
- Rozdzielczość nagrywania i maksymalna liczba klatek na sekundę: 3840x2160 NV12/30; 2560x1440 NV12/60, YUY/50; 1920x1080 NV12/120, YUY/60, XRGB/30; 1280x720 NV12/60, YUY/60, XRGB/60.

- Wskaźnik stanu LED: czerwony-zasilanie, niebieski-HDMI podłączony, zielony-działające urządzenie.

- Wymagania systemowe:

Windowsa 10x64

Laptop:

Do nagrywania w rozdzielczości 4Kp30 lub 1080p120: Intel Core i7-7700HQ lub nowszy, NVIDIA GeForce GTX1050 Ti lub nowszy, 8 GB RAM.

Do nagrywania w rozdzielczości 1080p60: Intel Core i7-4810MQ, NVIDIA GeForce GTX 870M lub nowsza, 8 GB RAM.

Pulpit:

Do nagrywania 4Kp30 lub 1080p120: Intel Core i5-6XXX / AMD, Ryzen 3 XXX lub nowszy, NVIDIA GTX 1060 / AMD RX 5700 lub nowszy, 8 GB RAM.

Do nagrywania w rozdzielczości 1080p60: zalecany Intel Core i7-3770, NVIDIA GeForce GTX 650 / AMD Radeon R7 250X lub nowszy, 4 GB RAM. Mac OS High Sierra 10.15 i nowsze.

W przypadku nagrywania 4Kp30 lub 1080p120:

iMac 2019: 6-rdzeniowy Intel Core i7 3,2 GHz, Radeon Pro 555X z 2 GB pamięci GDDR5, 16 GB pamięci DDR4 2400 MHz.

MacBook Pro 2018: 6-rdzeniowy procesor Intel Core i7 2,6 GHz, Radeon Pro 560X z 4 GB pamięci GDDR5 lub wyższej, 16 GB pamięci DDR4 2400 MHz.

Zawartość opakowania: ezcap331 CAM LINK 4K, instrukcja obsługi

- Wymiary: 87x32x13mm

#### **Wskazówki:**

1, wyłącz AUTOMATYCZNE WYŁĄCZANIE: Większość aparatów wyłączy się automatycznie, wyczerpaniu baterii. W przypadku połączeń wideo kamera musi pozostawać włączona przez czas<br>nieokreślony. Ustawienia automatycznego wyłączania lub jest zasilany baterią przez czas nieokreślony. 4, Ustaw na TRYB FILMU: Poszukaj opcji Tryb filmu, zwykle oznaczonej ikoną kamery filmowej na pokrętle trybu aparatu.